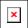

## IBM WebSphere MQ Version 5 Release 3 Customer Benefits

Please refer to the WebSphere MQ Family section for other Objective Feature Benefit Charts.

Note: The attachment included in this document contains a simple spreadsheet for estimating Return on Investment

| Customer                                                          | Customer Objectives                                                                                                    | Product Features                                                                                                    | Benefits to Customer                                                                                                    |
|-------------------------------------------------------------------|----------------------------------------------------------------------------------------------------|----------------------------------------------------------------------------------------------------|----------------------------------------------------------------------------------------------------|
| Independent<br>software vendors<br>and value added<br>remarketers | A key component that can be adopted to stay at the leading edge of client/server application development                         | <ul> <li>Assured delivery of messages</li> <li>Deliver once, and once only</li> <li>Time-independent processing</li> <li>Heterogeneous anyto-any connectivity</li> <li>Standard API</li> <li>Built-in productivity through built-in access to Lotus(R), WWW, and SAP R/3</li> <li>Network transparency</li> </ul> | WebSphere(R) MQ not only delivers this customer objective but also reduces time to market and maintenance costs for application development. Customers business information flow is protected.      |
| Strategic<br>information<br>technology<br>management              | Comprehensive management of information flow across an enterprise in a multiplatform client / server environment                 | <ul> <li>Assured delivery of messages</li> <li>Deliver once, and once only</li> <li>Time independent processing</li> <li>Heterogeneous any-to-any connectivity</li> <li>Standard API</li> </ul>                                                                                                    | WebSphere MQ not only delivers this customer objective but also enables the delivery of secure, flexible, crossfunctional applications that the business demands                                    |
| Application development                                           | A standard means of programming information exchange within and between applications on multiple hardware and software platforms | <ul> <li>Consistent single API</li> <li>Built-in productivity through built-in access to Lotus, WWW, and SAP R/3.</li> <li>Network transparency</li> </ul>                                                                                                    | WebSphere MQ not only delivers this customer objective but also reduces time and cost of application development by removing the need for multiplatform programming of datasecurity and reliability |
| Department                                                        | Enabling the next generation of cross-functional, enterprisewide applications                                                    | Assured delivery of messages                                                                                                    | WebSphere MQ not only delivers this customer objective but also allows the                                                                                                    |

| needed to drive the business forward | and once only  Time- independent processing Heterogeneous | opportunity to implement departmental autonomous systems independent of each other while ensuring integration at the business level. |
|--------------------------------------|-----------------------------------------------------------|----------------------------------------------------------------------------------------------------|
|--------------------------------------|-----------------------------------------------------------|----------------------------------------------------------------------------------------------------|

| able)                                   |
|-----------------------------------------|
|                                         |
|                                         |
|                                         |
|                                         |
|                                         |
| ======================================= |

## **Document Related Information:**

Product Group(s): Business Integration; Business Process Management

Product Platform(s): AIX; HP-UX; Linux; Solaris; Windows 2000; Windows NT; z/OS

Document Language: U.S. English

Document Published For: Canada; United States; Argentina; Brasil; Chile; Colombia; Ecuador; Mexico; Paraguay; Peru; Uruguay; Venezuela; Australia; China - PRC; Hong Kong; India; Indonesia; Japan; Korea; Malaysia; New Zealand; Philippines; Singapore; Taiwan; Thailand; Vietnam; Austria; Belarus; Belgium; Croatia; Czech Republic; Denmark; Estonia; Finland; France; Gabon; Germany; Greece; Hungary; Ireland; Israel; Italy; Latvia; Lithuania; Luxembourg; Netherlands; Norway; Poland; Portugal; Romania; Senegal; Serbia; Slovak Republic; Slovenia; South Africa; Spain; Sweden; Switzerland; Tunisia; Turkey; Ukraine; United Kingdom; Yugoslavia

## Copyright

© Copyright IBM Corporation 1994-2004. All rights reserved.

IBM hereby authorizes you to copy documents published by IBM on CDs, via Lotus Notes, or in the World-Wide Web for use in marketing and promoting IBM products. In consideration of this authorization, you agree that any copy of these documents which you make shall retain all copyrights and other proprietary notices contained therein.

Whether you are viewing this software information on a CD, on the Internet or via Lotus Notes, by copying any information herein, you implicitly agree with the rules, terms and conditions set forth in the Copyrights portion of the IBM Legal home page at <a href="http://www.ibm.com/Legal">http://www.ibm.com/Legal</a>

## **Trademarks**

Documents for IBM software marketing information may include trademarks of IBM in the United States and/or other countries, and trademarks of other companies. In accordance with the IBM Corporate Intellectual Property Law (IPL) Legal directives, those trademarks are distinguished in the following manner:

- An IBM product or service name followed, at first occurrence, by a (τм) or by a superscript (R)
  denotes that product or service is a trademark or registered trademark of the International
  Business Machines Corporation in the United States, in other countries, or both.
- Other companies trademarked or registered trademarked product or service name for which IBM has a legal agreement with the owning company is identified with a (TM) or a superscript (R)

To see an updated list of trademarks for IBM, IBM subsidiaries, and other companies, see the Legal home page at <a href="http://www.ibm.com/Legal/copytrade.html">http://www.ibm.com/Legal/copytrade.html</a>